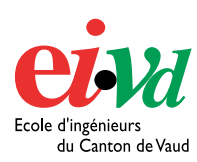

 $T4$ l.  $+ 41$  24 423 21 11 Fax : + 41 24 425 00 50

mailto:info@eivd.ch [http://www.eivd.ch](http://www.eivd.ch/)

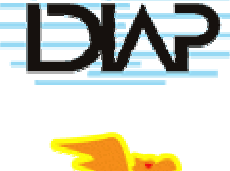

# **TRAVAIL DE DIPLÔME 2003**

Département Electricité et Informatique Ecole d'ingénieurs du Canton de Vaud Route de Cheseaux 1, case postale CH - 1401 Yverdon - les – Bains

# **Incorporation d'arbres de décision dans une librairie d'intelligence artificielle (Torch)**

### **Description**

Dans bien des domaines, il nous est utile de pouvoir faire de la prédiction. Une des solutions consiste à conserver de l'information sur des cas réels et de s'en servir pour prédire des nouveaux cas. Plusieurs algorithmes d'apprentissage nous permettent de trouver des tendances dans les données recueillies. En utilisant ces algorithmes, il nous est possible de trouver des modèles efficaces de prédiction.

#### **Objectif**

Le but de ce projet est d'incorporer et d'adapter un algorithme d'apprentissage (arbre de décision) au sein de la librairie Torch de l'institut IDIAP. Actuellement cette librairie permet de faire de la prédiction au moyen d'autres algorithmes d'apprentissage. L'objectif de Torch étant de contenir les meilleurs algorithmes d'apprentissage, le but de ce projet est de satisfaire partiellement ce désir en implémentant les arbres de décisions.

#### **Qu'est-ce qu'un arbre de décision ?**

Un arbre de décision est une structure composée de:

- *Feuilles*, chacune identifiant une classe.
- *Nœud*s chacun spécifiant un test effectué sur un attribut, avec une branche et un sous-arbre pour chaque valeur possible de l'attribut sur lequel on fait le test

Un arbre de décision peut être utilisé pour classifier un exemple en commençant à la racine de l'arbre, en évaluant le test et en prenant la sortie appropriée. A chaque nœud de décision, la sortie du test est déterminée et l'exemple est dirigé vers la racine du sous-arbre correspondant à cette sortie. Quand ce processus nous amènera finalement à une feuille, la classe de l'exemple sera attribuée (elle sera celle de la feuille).

#### **Auteur:**

**Répondant externe: Dr. Samy Bengio Répondant interne: Sujet proposé par:** 

**Frédéric Etter Dr. Samy Beng Dr. Laura Raileanu IDIAP** 

## **Un petit cas concret**

Pour construire, il nous faut des données sur le domaine dans lequel on souhaite obtenir un modèle de prédiction.

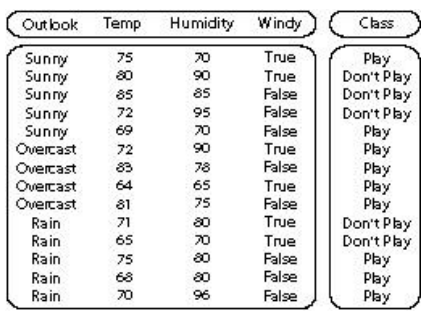

Ces données dont on peut voir un exemple ci contre, sont appelées « *ensemble d'entraînement ».* Afin de construire l'arbre on se réfère à l'algorithme de *Diviser pour* 

*Régner* mise au point par *Hunt*. Mais le véritable problème réside dans le fait de trouver l'attribut de Split optimal afin d'obtenir l'arbre le plus simple . Pourquoi ne pas explorer

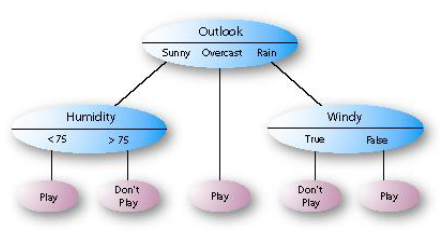

po ssibilités le ur ? Maltoutes les d'arbres et sélectionner le meilheureuse-

ment, trouver l'arbre de décision le plus petit avec un ensemble d'entraînement est un problème *NP-complet*. Le nombre d'arbres que l'on a examinés, pour un petit ensemble d'entraînement comme le notre est d'environ 4 \* 10<sup>6</sup> arbres de décision différents.

**Domaine d'utilisation** 

- Data Mining
- Lutte contre le SPAM
- Banque, Assurance …

5.0 Haute Ecole Spécialisée de Suisse occidentale EIVD © 2002 – 2003, filière informatique logiciel